## МИНИСТЕРСТВО ПРОСВЕЩЕНИЯ РОССИЙСКОЙ ФЕДЕРАЦИИ

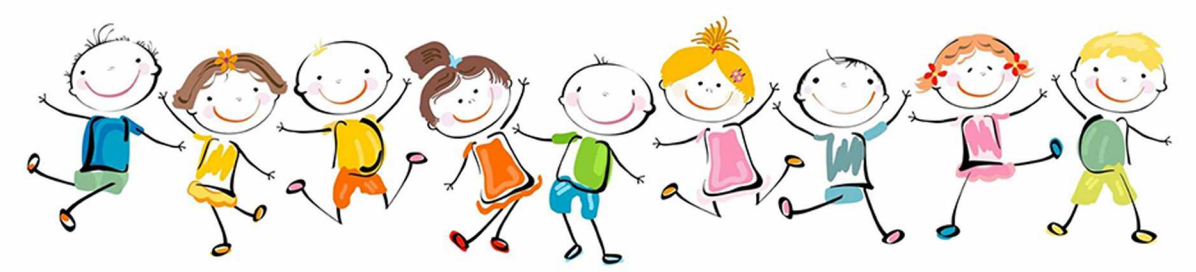

## Инструкция к Навигатору профилактики и описание памяток для классных руководителей, педагогов и специалистов по различным видам девиантного (отклоняющегося) поведения обучающегося **ВЕРСИЯ 2022**

## Уважаемые коллеги!

Вашему вниманию предлагается обновленная версия 2022 года Методических материалов по признакам девиаций, действиям специалистов органов и организаций системы образования в ситуациях социальных рисков и профилактике девиантного поведения обучающихся - Навигатор профилактики и памятки по различным видам девиантного (отклоняющегося) поведения. Пакет разработок состоит из следующих материалов:

Навигатор профилактики (серая гамма) - содержит в себе обобщенные признаки различных видов девиантного поведения и общий алгоритм действий классного руководителя, иных педагогов и специалистов образовательных организаций. Общий алгоритм включает действия в рамках межведомственного взаимодействия специалистов органов и учреждений системы профилактики безнадзорности и правонарушений несовершеннолетних. Все виды отклоняющегося поведения и их основные признаки включены в цветовую индикацию, которая выполняет функцию своеобразного путеводителя по памяткам. Все виды отклоняющегося поведения дополнены формами проявления, а также указаны основные признаки девиантного поведения, которые включены в цветовую индикацию, выполняющего функцию своеобразного путеводителя по памяткам. Среди новых форм добавлены признаки рискованного поведения онлайн, несуицидального самоповреждающего поведения, риска нападения обучающимся на образовательную организацию (признаки риска совершения особо опасного деяния и специальный алгоритм действий). Обобщенные признаки дают возможность соотнести их с тем или иным видом отклоняющегося поведения, каждый из которых имеет определенный цвет и номер, что позволит вам достаточно быстро найти нужную памятку по цвету и номеру. Общий алгоритм действий может быть использован вами и другими специалистами образовательной организации в процессе профилактической работы с детьми, подростками и их родителями. Главными людьми в жизни ребенка являются родители, поэтому важно постоянно поддерживать с ними контакт, развивать отношения сотрудничества и в каждом конкретном случае вырабатывать способы решения трудных ситуаций с их участием с учетом действующего законодательства. Предложенные в памятках алгоритмы действий педагогов и иных специалистов учитывают не только психологическую, психолого-педагогическую и социально-психологическую специфику поведенческих проблем, но также и правовой контекст в процессе реализации комплексной помощи детям и семьям. Навигатор профилактики логически связан с памятками по видам отклоняющегося поведения:

- 1. Социально-психологическая дезадаптация (желтая гамма). Сама по себе дезадаптация не является видом отклоняющегося поведения, но может быть в некоторых случаях причиной или следствием поведенческих проблем и трудностей, а также усиливать их. Вы найдете в этой памятке описание более конкретных признаков, причин дезадаптации и сможете сориентироваться в том, как выстроить логику взаимодействия с ребенком, родителями и коллегами в индивидуальной работе.
- 2. Раннее проблемное (отклоняющееся) поведение (оранжевая гамма). В некоторых случаях поведенческие проблемы начинаются не в подростковом периоде, а в более ранних возрастах, преимущественно после 5 лет и до 12 лет. При этом речь идет о достаточно стойких проявлениях ненадлежащего поведения, которые требуют не только пристального внимания, но и организации ранней комплексной помощи детям. В данной памятке вы можете ознакомиться с признаками такого поведения, его возрастной спецификой, техниками дифференциации поведенческих проблем от нормативных возрастных особенностей, а также с возможными действиями в рамках профилактической работы с ребенком и его родитепями.
- 3. Агрессивное поведение (розовая гамма). Буллинг, иные формы агрессии в последние годы проявляются не только в физической реальности, но и в виртуальном пространстве, что в ряде случаев приводит к скрытым, латентным конфликтам, серьезным напряжениям в отношениях и неблагоприятной атмосфере в классе. При этом важно иметь в виду, что в случаях проявления агрессивного поведения важно работать не только с буллером или агрессором, но также и с жертвой, поскольку именно она является пострадавшей стороной и требует не меньшего внимания к себе и своим потребностям. Признакам агрессивного поведения и киберагрессии посвящена данная памятка, и включает возможные действия педагогов в конфликтных и иных ситуациях, связанных с подобным поведением.

## МИНИСТЕРСТВО ПРОСВЕЩЕНИЯ РОССИЙСКОЙ ФЕДЕРАЦИИ

- 4. Суицидальное, самоповреждающее поведение (синяя гамма). Одной из острых проблем в настояшее время является суицидальное и самоповреждающее поведение, вызывающее обеспокоенность не только родителей обучающихся и педагогов, но и общества в целом. Такое поведение требует очень тщательного и деликатного подхода к ребенку, поскольку нередко оно сопровождается пониженным настроением, депрессивным фоном и глубокой подавленностью, которая иногда может быть не видна даже опытным специалистам. В данной памятке вы можете сориентироваться в основных признаках суицидального, самоповреждающего поведения, а также в алгоритме соответствующих безотлагательных действий. В памятке описаны также признаки несуицидального самоповреждающего поведения.
- 5. Риск нападения обучающимся на образовательную организацию (признаки риска совершения особо опасного деяния) (фиалковая гамма). Данные признаки проявляются в виде враждебности, высказывания мыслей агрессивного характера, интереса к агрессивным играм и контенту в Интернете, замкнутости, сниженного настроения, суицидальных высказываний, рисунков, попыток самоповреждения. Это один из самых сложных сочетанных видов девиантного поведения, представляющий собой особые случаи общественно опасных деяний несовершеннолетних. В памятке представлены 3 группы критериев изменений в поведении детей, которые могут свидетельствовать о риске нападения обучающегося на образовательную организацию (по данным ФГБУ «НМИЦ ПН им. В.П. Сербского» Минздрава России), специальный алгоритм действий классных руководителей, иных педагогов и специалистов образовательных организаций в рамках профилактики правонарушений, включающий межведомственный аспект. Также описаны защитные факторы, способствующие повышению устойчивости к неблагоприятным факторам и снижению риска потенциальной угрозы общественно опасного деяния, которые могут быть мишенями коррекционно-развивающего воздействия в процессе профилактической рабо-THL.
- 6. Делинквентное поведение (красная гамма). Правонарушения несовершеннолетних сложная междисциплинарная проблема, решение которой зависит от целого ряда факторов. При этом существуют достаточно ранние формы начала делинквентного поведения, отличающиеся своими признаками, спецификой проявлений, факторами риска и предохраняющими механизмами, с которыми вы можете ознакомиться в данной памятке. В работе с таким поведением крайне важна слаженность команды специалистов, поэтому желательно в каждой образовательной организации выработать свои стиль, тактику и стратегию оказания комплексной помощи детям и подросткам, а рекомендуемый алгоритм действий представлен на последней странице данной памятки.
- 7. Аддиктивное (зависимое) поведение (сиреневая гамма). Существуют разные виды аддиктивного поведения, которые делятся на две обобщенные группы - химические и нехимические виды зависимости. Существуют общие признаки для любого вида зависимого поведения, но также важно ориентироваться и в частных проявлениях, поскольку они иногда могут не быть предметом особого внимания педагогов и специалистов. Именно эти признаки и проявления описаны в данной памятке, включая указание на то, какие срочные меры необходимо принимать в случаях, если ребенок или подросток проявляет признаки аддиктивного поведения.
- 8. Рискованное поведение (зеленая гамма). В последние годы активно развиваются и стремительно трансформируются экстремальные виды досуга и спорта, которые достаточно часто связаны с риском, однако пользуются популярностью у подростков, юношей, молодых взрослых, а в исключительных случаях и у детей. Рискованное поведение стремительно трансформируется, появляются новые модные направления и течения, что приводит также к возникновению специфического сленга. Основным формам рискованного поведения, отличительным признакам и вариантам действий классного руководителя, иных педагогов и специалистов образовательных организаций посвящена данная памятка. Следует отметить, что в некоторых случаях за рискованным поведением скрывается суицидальное, самоповреждающее поведение, которое не очень глубоко осознается самим ребенком или подростком, с признаками которого вы можете ознакомиться в соответствующей памятке. В настоящее время данный вид отклоняющегося поведения проявляется также в форме рискованного поведения онлайн, признаки которого добавлены в данную памятку.

Авторы уверены, что Навигатор профилактики и 8 памяток по различным видам девиантного (отклоняющегося) поведения и действиям в тех или иных ситуациях помогут Вам и Вашим коллегам в педагогической практике, в решении сложных или нестандартных ситуаций.